# Package 'dplyr.teradata'

November 12, 2020

<span id="page-0-0"></span>Type Package

Title A 'Teradata' Backend for 'dplyr'

Version 0.4.1

Description A 'Teradata' backend for 'dplyr'. It makes it possible to operate 'Teradata' database <https://www.teradata.com/products-and-services/teradata-database/> in the same way as manipulating data frames with 'dplyr'.

URL <https://github.com/hoxo-m/dplyr.teradata>

BugReports <https://github.com/hoxo-m/dplyr.teradata/issues>

License MIT + file LICENSE

Encoding UTF-8

LazyData true

**Depends** dplyr ( $>= 1.0.2$ ), dbplyr ( $>= 2.0.0$ ), odbc ( $>= 1.3.0$ )

**Imports** bit64, DBI  $(>= 1.1.0)$ , methods

Suggests blob, covr, knitr, rmarkdown, testthat

RoxygenNote 7.1.1

VignetteBuilder knitr

NeedsCompilation no

Author Koji Makiyama [cre, aut], Jim Hester [ctb]

Maintainer Koji Makiyama <hoxo.smile@gmail.com>

Repository CRAN

Date/Publication 2020-11-12 11:30:06 UTC

## R topics documented:

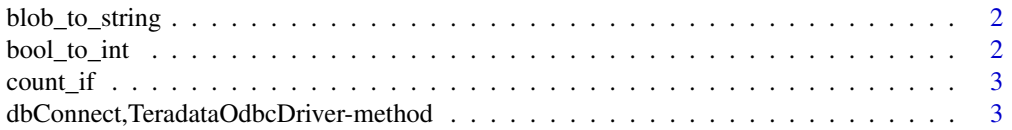

<span id="page-1-0"></span>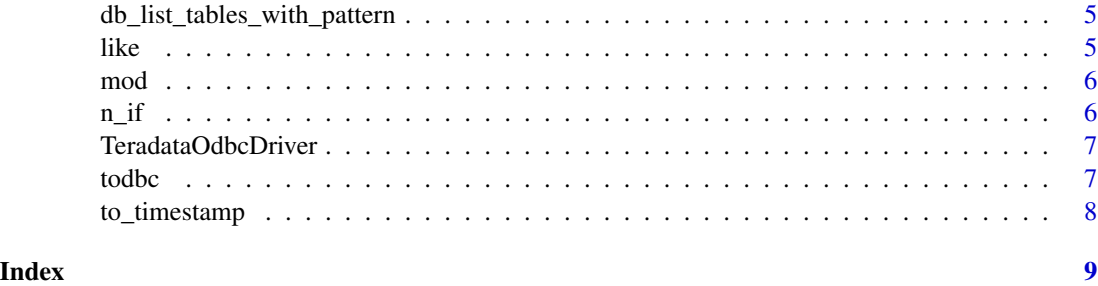

blob\_to\_string *Convert blob to character.*

#### Description

Convert blob to character.

#### Usage

blob\_to\_string(blob)

#### Arguments

blob blob vector.

#### Examples

```
(x <- blob::as_blob("Good morning"))
#> [1] blob[12 B]
x[[1]]
#> [1] 47 6f 6f 64 20 6d 6f 72 6e 69 6e 67
blob_to_string(x)
#> [1] "476f6f64206d6f726e696e67"
```
bool\_to\_int *Translatable function to convert boolean to integer*

#### Description

Translatable function to convert boolean to integer

#### Usage

bool\_to\_int(cond)

#### <span id="page-2-0"></span>count\_if 3

#### Arguments

cond condition

#### Value

vector. 1 while cond is TRUE, 0 if FALSE

count\_if *Translatable function to count rows satisfied a condition*

#### Description

Translatable function to count rows satisfied a condition

#### Usage

count\_if(cond)

#### Arguments

cond condition

dbConnect,TeradataOdbcDriver-method

*Connect to a Teradata ODBC compatible database*

#### Description

Connect to a Teradata ODBC compatible database

#### Usage

```
## S4 method for signature 'TeradataOdbcDriver'
dbConnect(
  drv,
  dsn = NULL,...,
  timezone = "UTC",
  encoding = "UTF-8",
 bigint = c("integer64", "integer", "numeric", "character"),
  driver = NULL,
  server = NULL,
  DBCName = NULL,
  database = ",
  uid = NULL,
```

```
pwd = NULL,
 charset = "ASCII",
 tmode = c("ANSI", "TERA"),
 dbms.name = NULL,
  .connection_string = NULL
)
```
#### Arguments

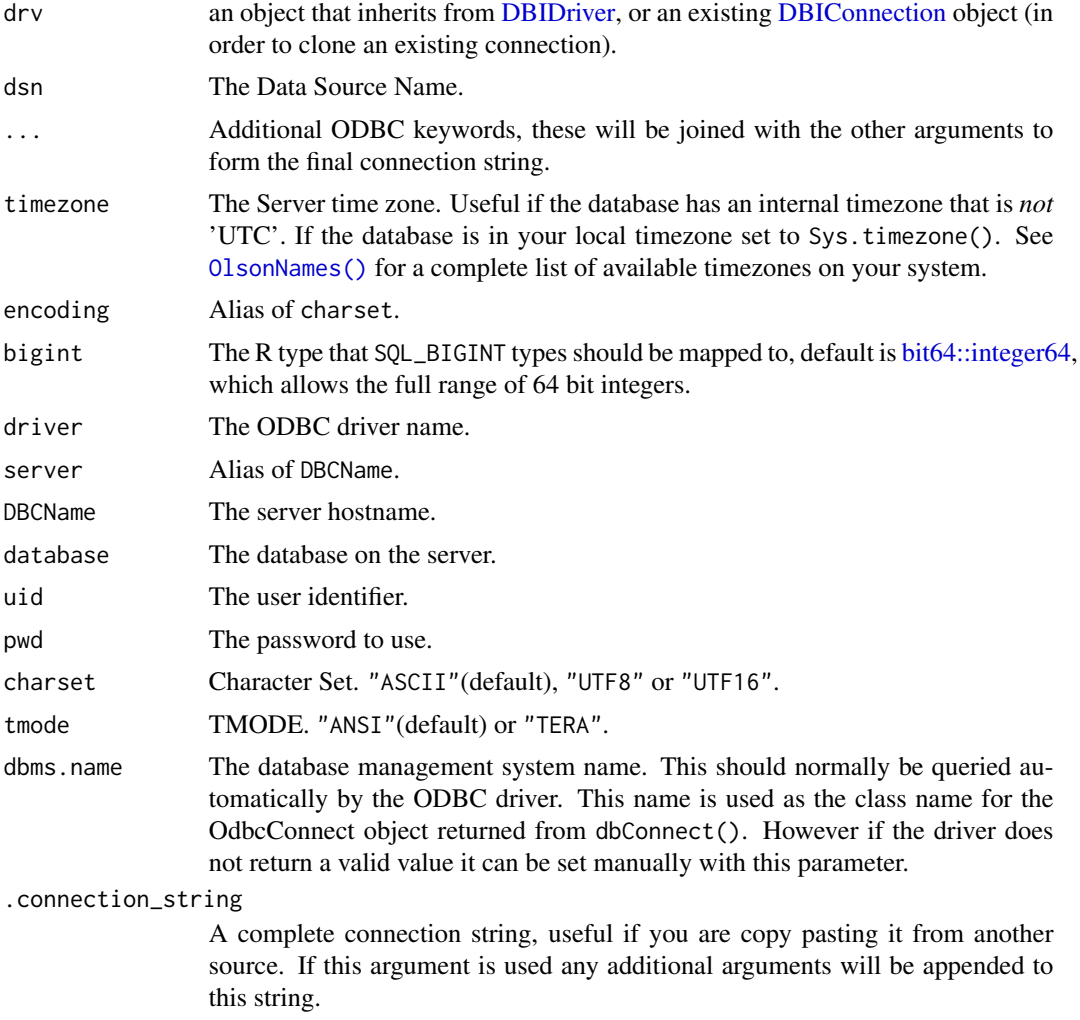

#### Details

The connection string keywords are driver dependent. The parameters documented here are common, but some drivers may not accept them. Please see the specific driver documentation for allowed parameters, <https://www.connectionstrings.com> is also a useful resource of example connection strings for a variety of databases.

<span id="page-3-0"></span>

<span id="page-4-0"></span>db\_list\_tables\_with\_pattern

*List tables with specified pattern*

### Description

List tables with specified pattern

#### Usage

db\_list\_tables\_with\_pattern(con, pattern)

#### Arguments

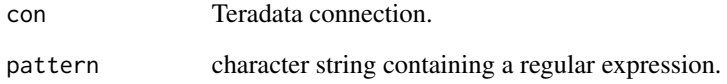

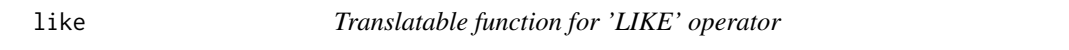

#### Description

Translatable function for 'LIKE' operator

#### Usage

like(x, pattern)

#### Arguments

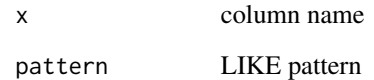

<span id="page-5-0"></span>

#### Description

Translatable Function for '%%' operator

#### Usage

mod(x, divisor)

#### Arguments

x dividend divisor divisor

#### Value

modulo

n\_if *Translatable function to count rows satisfied a condition*

#### Description

Translatable function to count rows satisfied a condition

#### Usage

n\_if(cond)

#### Arguments

cond condition

#### <span id="page-6-0"></span>Description

Implementations of pure virtual functions defined in the DBI package for TeradataOdbcDriver objects.

#### Usage

```
## S4 method for signature 'TeradataOdbcDriver'
show(object)
```
#### Arguments

object Any R object

todbc *Teradata Odbc driver*

#### Description

Driver for an Teradata ODBC database.

#### Usage

todbc()

#### Examples

## Not run: todbc()

## End(Not run)

<span id="page-7-0"></span>

#### Description

Translatable function to convert UNIX time to time-stamp

#### Usage

to\_timestamp(x)

#### Arguments

x column name stored UNIX time (e.g. 1609459200)

#### Value

time-stamp (e.g. "2021-01-01 00:00:00")

# <span id="page-8-0"></span>Index

```
bit64::integer64, 4
blob_to_string, 2
bool_to_int, 2
count_if, 3
db_list_tables_with_pattern, 5
dbConnect
       (dbConnect,TeradataOdbcDriver-method),
       3
3
DBIConnection, 4
DBIDriver, 4
like, 5
mod, 6
n6</sub>
OlsonNames(), 4
show,TeradataOdbcDriver-method
       (TeradataOdbcDriver), 7
TeradataOdbcDriver, 7
TeradataOdbcDriver-class
       (TeradataOdbcDriver), 7
to_timestamp, 8
todbc, 7
```